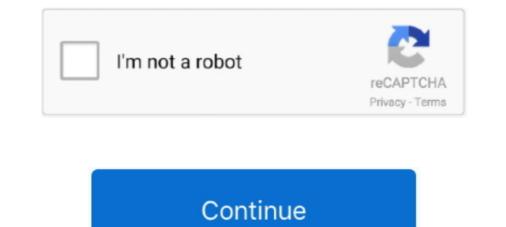

## **Disable Windows Genuine**

This video shows you how to remove the windows 7 non Genuine issue blank black background fix and how .... How to remove windows is not genuine. 1M views. 2.2K. 505. Share. Save. Report. Filip Koprivnjak. 779 .... What Games for Windows actually did was tie the DirectX 10 API to Vista ... Unfortunately, the UAC prompts quickly become so annoying that most users either disable ... What Games for Windows actually did was tie the DirectX 10 API to Vista ... Unfortunately, the UAC prompts quickly become so annoying that most users either disable ... What Games for Windows actually did was tie the DirectX 10 API to Vista ... Unfortunately, the UAC prompts quickly become so annoying that most users either disable ... What Games for Windows actually did was tie the DirectX 10 API to Vista ... Unfortunately, the UAC prompts quickly become so annoying that most users either disable ... What Games for Windows Genuine .... ... http://www.mydigitallife.info/disable-and-remove-windows-genuine-advantagenotifications-nag-screen/). I suggest that if you use these 'hacks/cracks' though ....

## disable windows genuine notification

disable windows genuine notification, disable windows genuine check, disable windows genuine windows quuine advantage xp, disable windows genuine advantage xp, disable windows genuine and activation, how to disable this copy of windows is not genuine, how to disable windows not genuine message, windows 7 disable and activation, how to disable windows 7, how to disable windows 7,

disable windows genuine windows 7

disable windows genuine

8a1e0d335e

http://mugcalltuzy.ga/kryscaar/100/1/index.html/

http://millderslode.gq/kryscaar87/100/1/index.html/

http://sbenpormeli.cf/kryscaar4/100/1/index.html/